## <span id="page-0-0"></span>Package 'minfiData'

April 14, 2020

<span id="page-0-1"></span>**Version** 0.32.0

Title Example data for the Illumina Methylation 450k array Description Data from 6 samples across 2 groups from 450k methylation arrays. Author Kasper Daniel Hansen, Martin Aryee, Winston Timp Maintainer Kasper Daniel Hansen <kasperdanielhansen@gmail.com> License Artistic-2.0 **Depends** R ( $>= 3.3.0$ ), minfi ( $>= 1.21.2$ ), IlluminaHumanMethylation450kmanifest, IlluminaHumanMethylation450kanno.ilmn12.hg19 LazyData yes biocViews Homo\_sapiens\_Data, MethylationArrayData, MicroarrayData git\_url https://git.bioconductor.org/packages/minfiData git\_branch RELEASE\_3\_10 git\_last\_commit 0a48266 git\_last\_commit\_date 2019-10-29 Date/Publication 2020-04-14

### R topics documented:

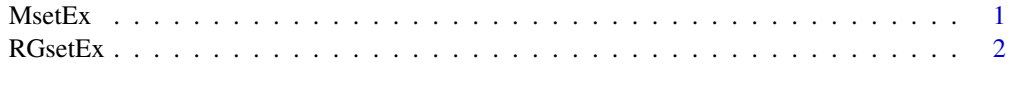

#### **Index** [4](#page-3-0)

<span id="page-0-2"></span>MsetEx *An example dataset for Illumina's Human Methylation 450k dataset, after preprocessing.*

#### Description

This contains the raw data for 6 samples from Illumina's Human Methylation 450k dataset. The data has been preprocessed.

#### Usage

```
data(MsetEx)
data(MsetEx.sub)
```
#### Details

Currently, the pheno data for these 6 samples are masked. Scripts for creating the object is found in the scripts directory of the package and extdata contains the IDAT files. The data has been preprocessed using preprocessRaw.

The MsetEx. sub is a subset with 600 CpGs (200 of Type II, 200 of Type I - Red and 200 of Type II - Green), used for examples.

#### Value

An object of class "MethylSet"

#### See Also

[MethylSet](#page-0-1) for the class definition, [preprocessRaw](#page-0-1) for the preprocessing function, [RGsetEx](#page-1-1) for the companion raw data.

#### Examples

```
data(MsetEx)
data(MsetEx.sub)
pData(MsetEx)
```
<span id="page-1-1"></span>RGsetEx *An example dataset for Illumina's Human Methylation 450k dataset.*

#### Description

This contains the raw data for 6 samples from Illumina's Human Methylation 450k dataset.

#### Usage

```
data(RGsetEx)
data(RGsetEx.sub)
```
#### Details

Currently, the pheno data for these 6 samples are masked. Scripts for creating the object is found in the scripts directory of the package and extdata contains the IDAT files.

The RGsetEx.sub is a subset with 600 CpGs (200 of Type II, 200 of Type I - Red and 200 of Type II - Green), used for examples.

#### Value

An object of class "RGChannelSet"

<span id="page-1-0"></span>

#### <span id="page-2-0"></span> $RGsetEx$  3

#### See Also

[RGChannelSet](#page-0-1) for the class definition, [MsetEx](#page-0-2) for the comparion preprocessed data.

#### Examples

```
data(RGsetEx)
data(RGsetEx.sub)
pData(RGsetEx)
```
# <span id="page-3-0"></span>Index

∗Topic datasets

MsetEx, [1](#page-0-0) RGsetEx, [2](#page-1-0)

MethylSet, *[2](#page-1-0)* MsetEx, [1,](#page-0-0) *[3](#page-2-0)*

preprocessRaw, *[2](#page-1-0)*

RGChannelSet, *[3](#page-2-0)* RGsetEx, *[2](#page-1-0)*, [2](#page-1-0)